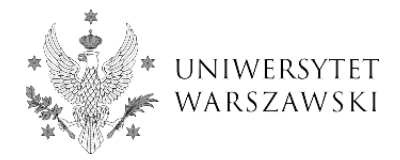

## **Składanie pracy dyplomowej w APD - instrukcja dla kierującego pracą i recenzentów**

Na podstawie decyzji kierownika jednostki dydaktycznej pracownik dziekanatu wprowadza do systemu USOS komplet informacji koniecznych do oceny pracy dyplomowej i przeprowadzenia egzaminu dyplomowego, a następnie powiadamia studenta i kierującego pracą o możliwości złożenia pracy dyplomowej w APD.

**Uwaga!** Zgodnie z § 47 Regulaminu Studiów na UW student powinien złożyć pracę dyplomową w APD w postaci pliku PDF na co najmniej 14 dni przed planowanym terminem egzaminu.

### **Działania kierującego pracą dyplomową**

 Po wprowadzeniu przez studenta pliku z pracą dyplomową do APD **kierujący pracą dyplomową** wykonuje czynności przypisane do Kroku 3 w APD (*Akceptacja danych*) czyli:

- 1. sprawdza:
	- dane wprowadzone do APD przez autora/autorów pracy,
	- pracę wprowadzoną do APD w postaci pliku w formacie PDF,
	- oświadczenia autora/autorów pracy dyplomowej złożone w APD,
- 2. zleca:
	- badanie pracy dyplomowej w Jednolitym Systemie Antyplagiatowym (JSA),
	- fakultatywnie kolejne badanie w dodatkowym systemie antyplagiatowym.

 Następnie **kierujący pracą dyplomową** akceptuje wynik raportu z badania antyplagiatowego oraz **zapoznaje się z treścią** oświadczenia kierującego pracą i je zatwierdza (rys. 1).

**Uwaga!** Bez zatwierdzenia oświadczenia kierujący praca dyplomową nie będzie miał możliwości przejścia do kolejnego kroku (*Wystawianie recenzji*). Jeśli praca ma kilku kierujących pracą wymóg ten dotyczy ich wszystkich.

Zarówno oświadczenie składane w APD przez kierującego pracą dyplomową, jak i oświadczenia złożone w APD przez studenta – autora pracy **zastępują oświadczenia, znajdujące się dotychczas na pierwszych stronach pracy dyplomowej**. Zgodnie z *Zarządzeniem nr 120 Rektora UW z dnia 5 czerwca 2020 r. w sprawie składania pracy dyplomowej i przeprowadzania egzaminu dyplomowego w trybie zdalnym* **od 10 czerwca 2020 r. oświadczeń tych nie zamieszcza się w pracy dyplomowej.**

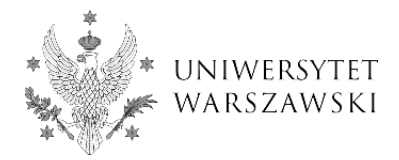

### Oświadczenia autorów

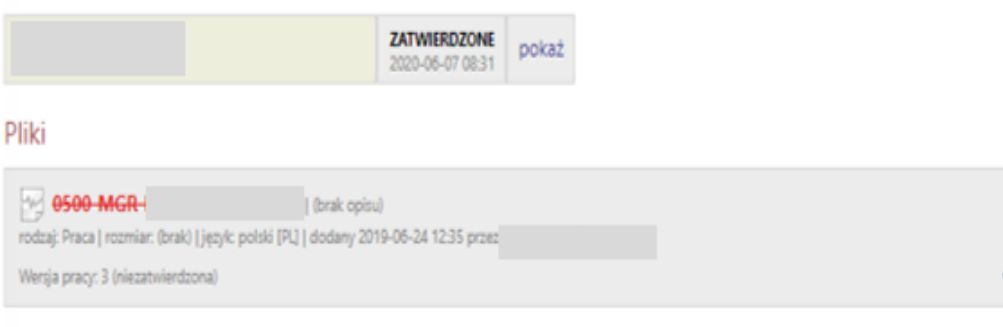

## Jednolity System Antyplagiatowy

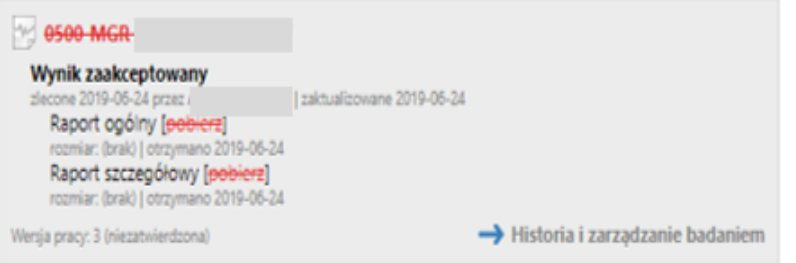

## Dodatkowy system antyplagiatowy

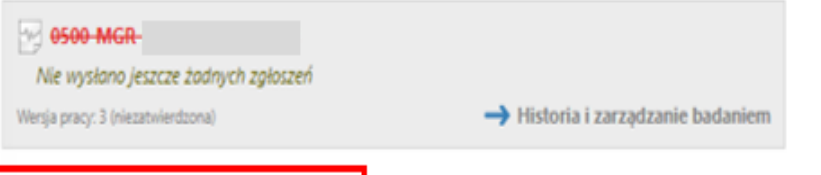

# Oświadczenia kierujących pracą

Oświadczam, że niniejsza praca została przygotowana pod moim kierunkiem. Znam wynik raportu z badania antyplagiatowego przeprowadzonego w Jednolitym Systemie Antyplagiatowym i stwierdzam, że praca spełnia warunki do przedstawienia jej w postępowaniu o nadanie tytułu zawodowego.

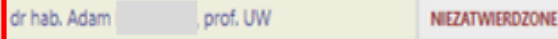

### Recenzje

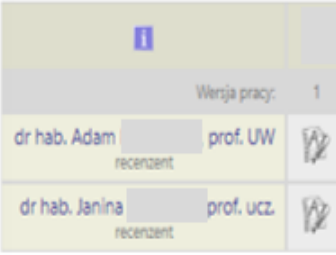

rys. 1

 $\rightarrow$  Zobacz pliki

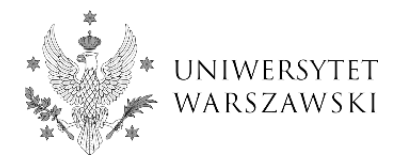

Po zatwierdzeniu oświadczeń przycisk *Przekaż do wpisania recenzji*staje się aktywny, kierujący pracą dyplomową może przejść do wystawiania recenzji (rys. 2).

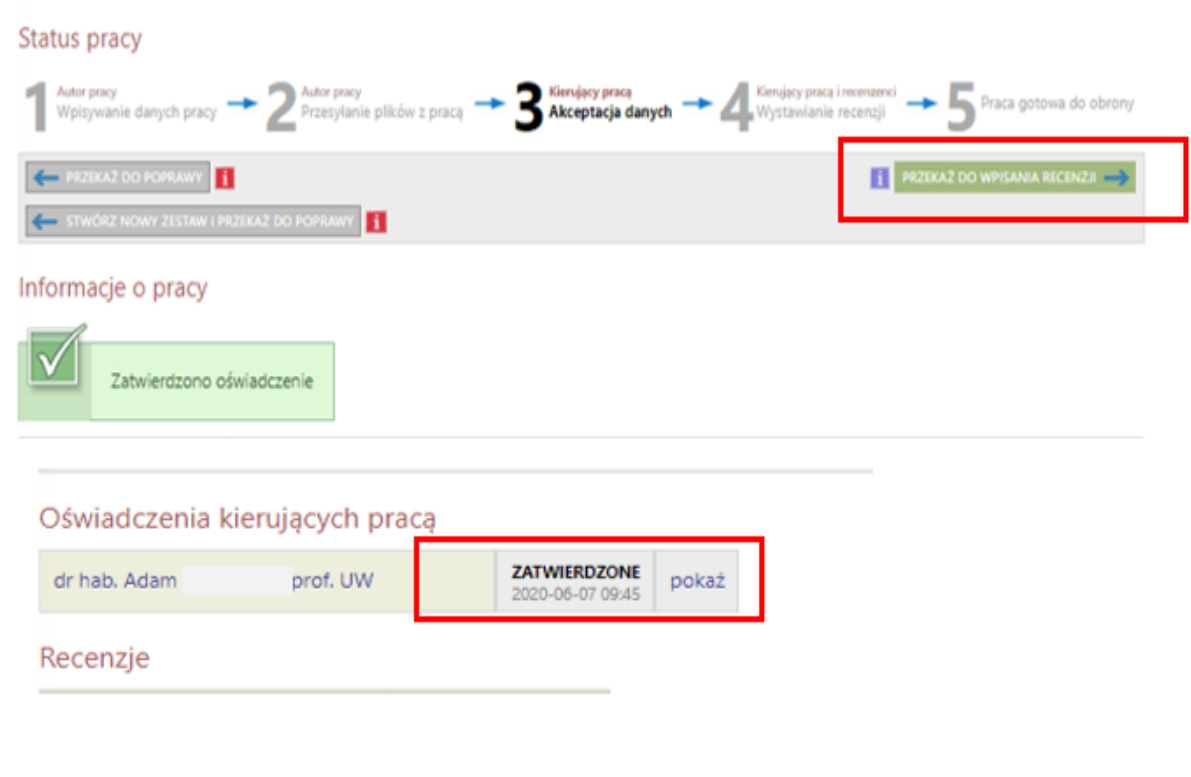

rys. 2

 Kierujący pracą dyplomową oraz recenzent **nie później niż trzy dni przed terminem egzaminu zamieszczają w APD recenzje pracy dyplomowej wraz z jej ocenami**. Po wprowadzeniu recenzji **należy ją zatwierdzić** (rys. 3).

**Uwaga!** Zatwierdzenie recenzji oznacza **zatwierdzenie elektroniczne podpisu na recenzji,** w pliku PDF pojawi się stosowna informacja (rys. 4). Dzięki temu recenzja wydrukowana przez pracownika dziekanatu po zakończonym egzaminie dyplomowym w celu umieszczenia jej w teczce studenta nie będzie już podpisywana przez jej autora. **Zatwierdzenie elektroniczne podpisu na recenzji jest równoznaczne z jej podpisaniem.** 

**Uwaga!** Wraz z pobraniem recenzji w wersji PDF wydruk zostaje opatrzony datą i danymi osoby uwierzytelnionej w systemie (rys. 4).

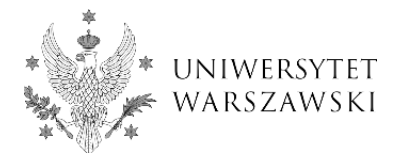

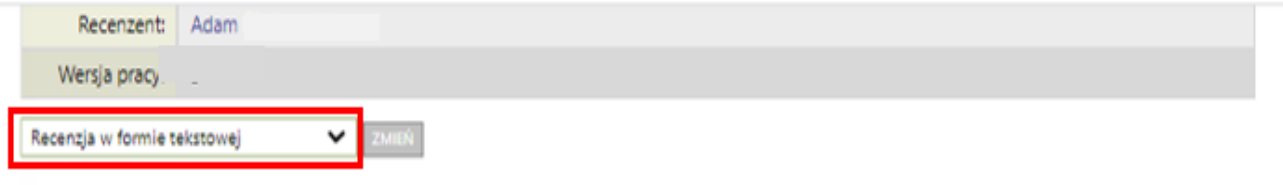

# Pliki związane z recenzowaną wersją pracy

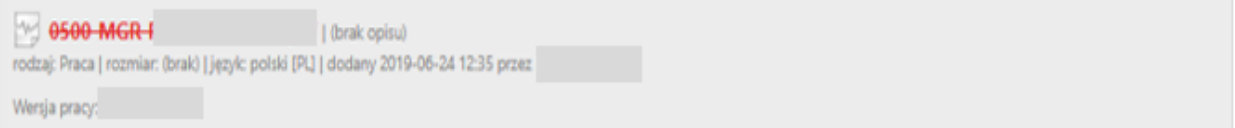

# Treść recenzji

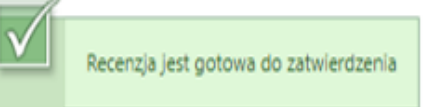

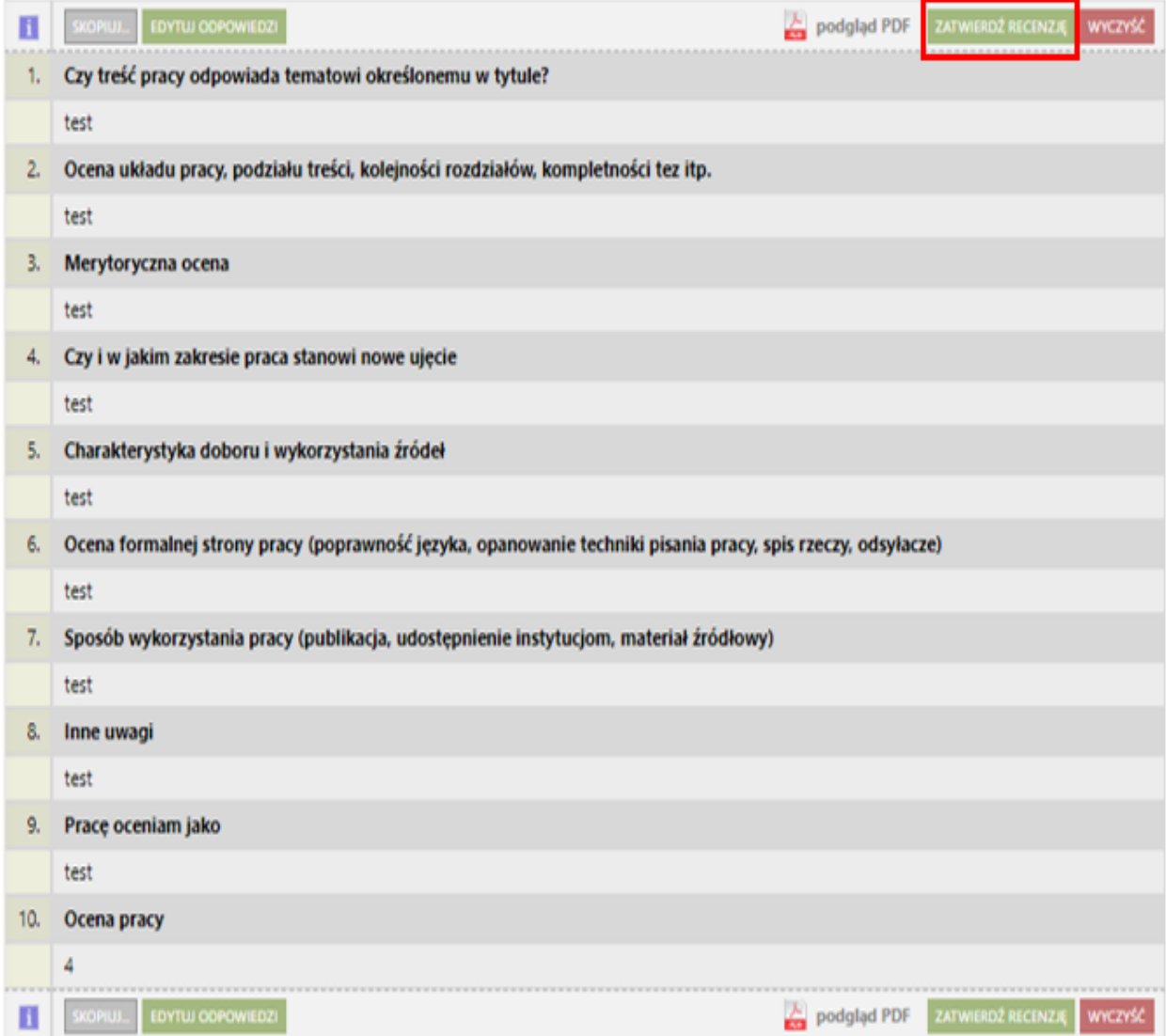

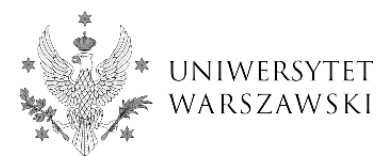

Warszawa, dnia 07.06.2020 r.

Uniwersytet Warszawski Wydział Pedagogiczny

#### dr hab.

#### prof. UW

Prosze o ocene załączonej pracy dyplomowej. Egzamin dyplomowy przewiduje się w dniu 30.09.2019 r. Kierownik Jednostki Dydaktycznej

#### **OCENA PRACY DYPLOMOWEJ**

Autor: Numer albumu: Tytuł pracy: Tytuł pracy w j. ang.: Kierujący pracą: Miejsce napisania pracy: Program studiów: Seminarium dyplomowe: Słowa kluczowe: - ewolucja - kompetencje - koncepcje metodyczne - oświata - prekursorzy - szkola Ocena: 4 (dobry) 1. Czy treść pracy odpowiada tematowi określonemu w tytule? test 2. Ocena układu pracy, podziału treści, kolejności rozdziałów, kompletności tez itp. test 3. Merytoryczna ocena test 4. Czy i w jakim zakresie praca stanowi nowe ujęcie test 5. Charakterystyka doboru i wykorzystania źródeł test 6. Ocena formalnej strony pracy (poprawność języka, opanowanie techniki pisania pracy, spis rzeczy, odsyłacze) test 7. Sposób wykorzystania pracy (publikacja, udostępnienie instytucjom, materiał źródłowy) test 8. Inne uwagi test

9. Prace oceniam jako test

BIRT: Ocena pracy dyplomowej

Strona  $1 \t1 \t1$ 

Warszawa, dn. 07.06.2020 r.

(mience i czas)

(podpis kierującego pracę zatwierdzony elektronicznie) dr hab. L prof. UW

Dokument wystawiony w dniu 07.06.2020 r. przez:

07.06.2020.10-2